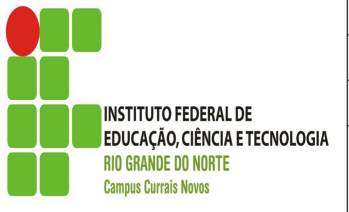

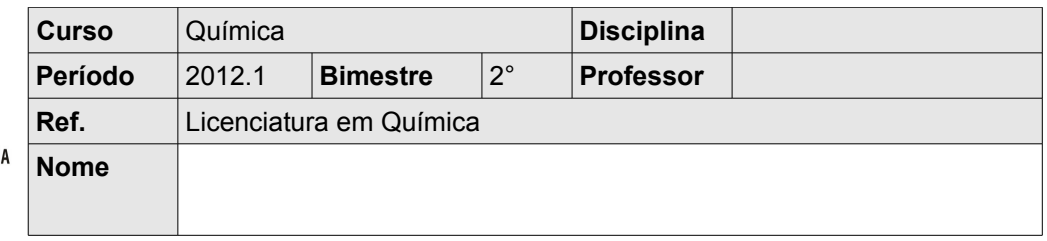

## **Lista de Exercícios**

1. Abra uma planilha nova do LibreOffice Calc, e salve o arquivo de acordo com o seguinte modelo:

## lista1-nome

*Exemplo: no caso do aluno Diego, o nome do arquivo seria: lista1-diego*

2. Insira os dados abaixo na planilha, e formate esses dados de acordo com as orientações apresentadas.

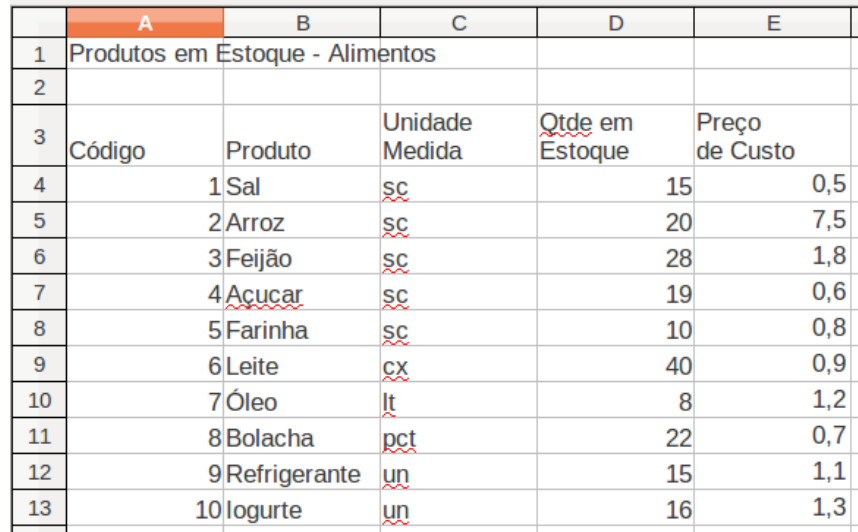

## *Figura. Dados brutos*

## **Formatação :**

- "Mesclar" células A1 até E1.
- "Centralizar" o conteúdo das células A1, A3, B3, C3, D3 e E3.
- Aplicar "negrito" ao conteúdo das células A1, A3, B3, C3, D3 e E3.
- Aplicar "plano de fundo" cinza 60% na célula A1.
- Modificar a "cor da fonte" do conteúdo da célula A1 para branco.
- Aplicar "plano de fundo" cinza 30% nas células A3, B3, C3, D3 e E3.
- Aplicar "plano de fundo" amarelo 2 nas células A4 até E13.
- Formatar o "número" das células A4 até A13 para: formato -1234; com 4 zeros à esquerda.
- Formatar o "número" das células E4 até E13 para: moeda; formato -R\$ 1.234.00.
- "Classificar" os dados das células B3 até E13 de acordo com o Preço de Custo e ordem decrescente.
- Aplicar bordas de grade para as células da planilha seguindo a referência da figura da página seguinte.

O modelo formatado deve se parecer ao da figura da página seguinte.

3. Salve o arquivo, e envie-o por email para o endereço eletrônico do professor.

| <b>Produtos em Estoque - Alimentos</b> |                   |                                 |                           |                          |
|----------------------------------------|-------------------|---------------------------------|---------------------------|--------------------------|
| Código                                 | <b>Produto</b>    | <b>Unidade</b><br><b>Medida</b> | Otde em<br><b>Éstoque</b> | <b>Preco</b><br>de Custo |
| 0001                                   | Arroz             | ŞÇ                              | 20                        | R\$ 7,50                 |
| 0002                                   | Feijão            | <b>SC</b>                       | 28                        | R\$1,80                  |
| 0003                                   | logurte           | <u>un</u>                       | 16                        | R\$1,30                  |
| 0004                                   | Óleo              | Įt                              | 8                         | R\$1,20                  |
|                                        | 0005 Refrigerante | un                              | 15                        | R\$1,10                  |
|                                        | 0006 Leite        | <b>CX</b>                       | 40                        | R\$ 0,90                 |
|                                        | 0007 Farinha      | <b>SC</b>                       | 10                        | R\$ 0,80                 |
| 0008                                   | <b>Bolacha</b>    | pct                             | 22                        | R\$ 0,70                 |
|                                        | 0009 Acucar       | SC                              | 19                        | R\$ 0.60                 |
| 0010 Sal                               |                   | şç                              | 15                        | R\$ 0,50                 |
| Figura. Dados após formatações.        |                   |                                 |                           |                          |

*Boa sorte!*